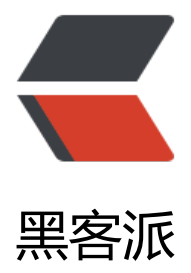

## 写了一个初音的 vs[code](https://hacpai.com) 插件,让敲代码停 不下来

作者: kiddyu

- 原文链接:https://hacpai.com/article/1560405968350
- 来源网站:[黑客派](https://hacpai.com/member/kiddyu)
- 许可协议:[署名-相同方式共享 4.0 国际 \(CC BY-SA 4.0\)](https://hacpai.com/article/1560405968350)

<p>前几天看到有人发了 <a href="https://link.hacpai.com/forward?goto=https%3A%2F%2Fstat c.hfi.me%2Fmikutap%2F" target="\_blank" rel="nofollow ugc">mikutap</a> 的游戏,非常喜 ,把它做成了 vscode 的插件。喜欢的朋友给个 star 啊</p> <h2 id="Mikutap-for-VS-Code">Mikutap for VS Code</h2> <p><img src="https://static.hacpai.com/images/img-loading.svg" alt="WX20190610-01484 @2x.png" data-src="https://static.cnodejs.org/FsmfiR\_MDAPWgznAELXqIwHNJnS0"></p> <ul> <li>Marketplace: <a href="https://link.hacpai.com/forward?goto=https%3A%2F%2Fmarketp ace.visualstudio.com%2Fitems%3FitemName%3Dkiddyu.vsc-mikutap" target="\_blank" rel="n follow ugc">https://marketplace.visualstudio.com/items?itemName=kiddyu.vsc-mikutap</a </li> <li>Github: <a href="https://link.hacpai.com/forward?goto=https%3A%2F%2Fgithub.com% Fkiddyuchina%2Fvsc-mikutap" target=" blank" rel="nofollow ugc">https://github.com/kiddy china/vsc-mikutap</a></li> <li>网站: <a href="https://link.hacpai.com/forward?goto=https%3A%2F%2Fxinquji.com%2 posts%2F67263" target="\_blank" rel="nofollow ugc">https://xinquji.com/posts/67263</a></ i>  $\langle$ /ul $\rangle$ <h3 id="功能">功能</h3> <p>边敲代码边玩 mikutap,根本停不下来。不知道什么是 mikutap 可以移步<a href="https://link hacpai.com/forward?goto=https%3A%2F%2Fstatic.hfi.me%2Fmikutap%2F" target="\_blank" re

<p>新版 VS Code for Windows 直接安装即可, 在 Linux 和 macOS 上有一点点小要求, 一行命令

<p>按下 F1 或 Ctrl + Shift + P 打开命令面板<br> 输入命令前缀 "mikutap",在打开的页面中 点击

="nofollow ugc">这里</a></p>

好了,具体请阅读 README。</p>

START!<br> 因为是 webview 实现,注意不要关闭这个页面</p>

<h3 id="安装">安装</h3>

<h3 id="使用">使用</h3>